# **Document Indexing Services**

A solution for searching within the contents of documents. Useful for application that do not require the power of a full featured search product.

# **Limitations**

- Does not compete with the functionality and power of dedicated products like Apache Solr, Apache Lucene and Elastic Search.
- The relevance of search results and ability to improve them are limited by the given databases functionality.
- Performance and scalability are limited by the amount of text content stored, complexity of search query, the number of concurrent search requests and available database resources.
- Supports fewer file types than a dedicated product.
- MySQL takes approximately 1 second for each 10k documents indexed (150k documents = 15s query time). Refer to each DB vendor or your DBA for how to improve performance.

## **Index Document Contents Smart Service**

Extracts the text content of a document and stores in a database table.

Supported file types

- DOCX
- DOC
- MSG
- PDF
- TXT
- XLSX

#### **Node Inputs**

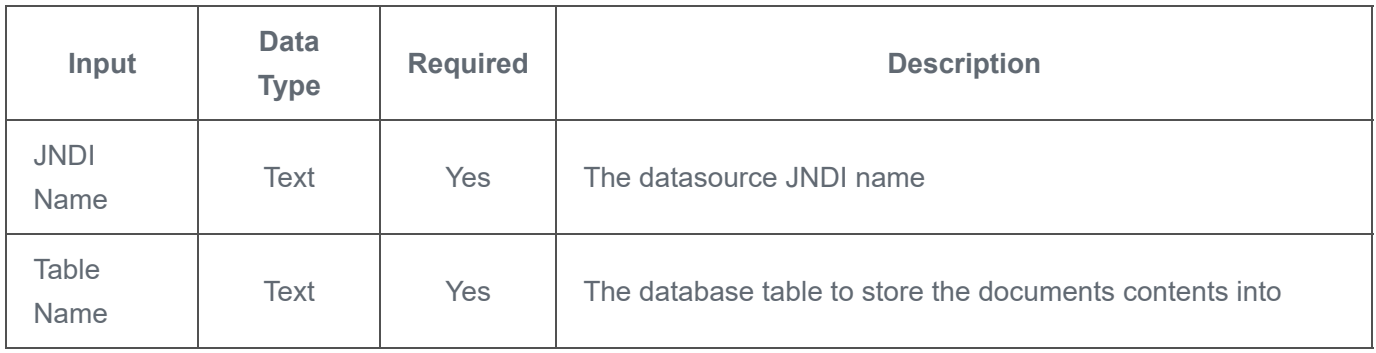

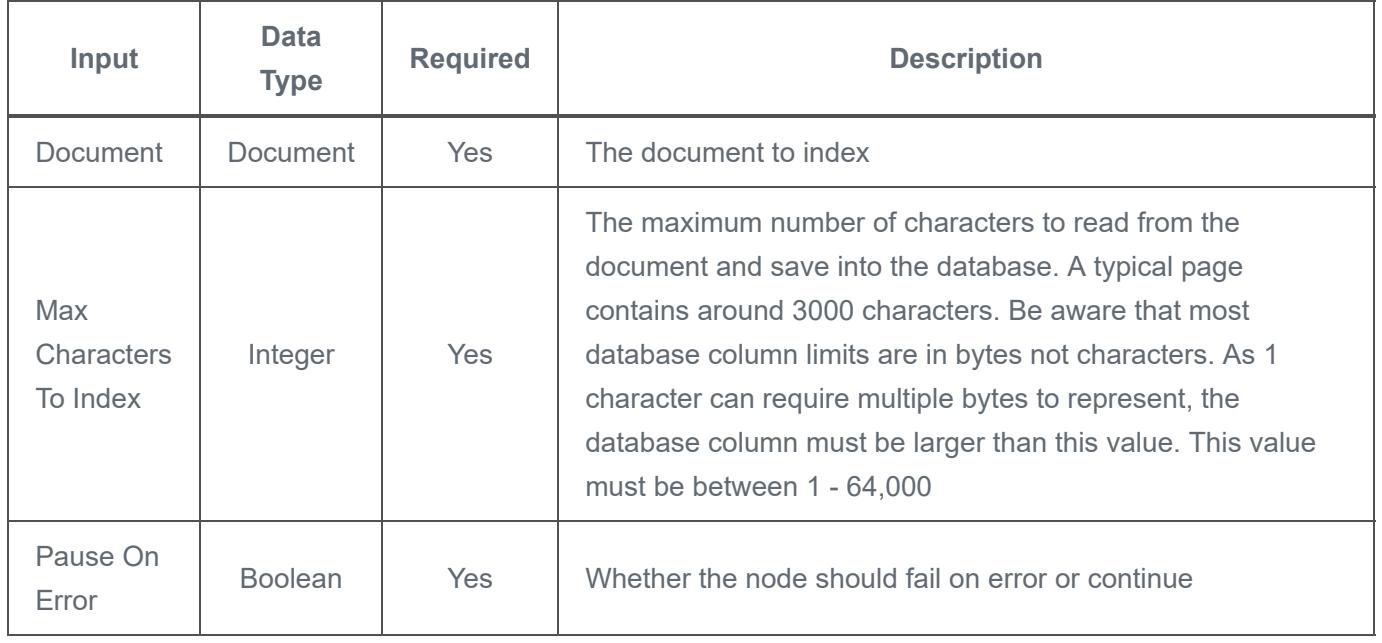

#### **Node Outputs**

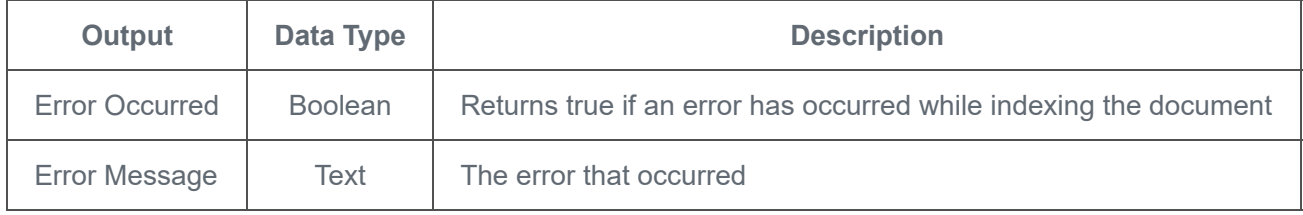

## **Table Definition**

The plug-in stores 2 attributes in the database; the Appian document id and its text content.

Use cases for search typically require additional metadata to filter against, such as the document name, last modified date and document type. These may be stored in the same table or a separate lookup table. It is the designers responsibility to populate the metadata fields manually as this plug-in will not do it.

If a document has already been indexed, the content field will be updated.

```
CREATE TABLE `document` (
 `id` int NOT NULL,
 `content` text,
 PRIMARY KEY (`id`),
 FULLTEXT KEY `FT_CONTENT` (`content`)
);
```
## **Example Search Query**

As Appian does not support the MATCH clause, wrap the search query in a stored procedure.

```
SELECT
  id,
 LEFT(content, 50) AS snippet
FROM
  new_table
WHERE
 MATCH (content) AGAINST ('ridiculous penguin shaped horse' IN BOOLEAN MODE)
LIMIT
  10;
```
# **Testing and Release**

#### **Adding Document Types**

Certain documents are very inefficient to process with Apache Tika. This project requires each document type contains an explicit test case. I recommend validating against a large volume of real documents before releasing support for a new document type. **The risk of causing stability issues in Appian from poorly handled document types is high so test thoroughly.**

- 1. Uncomment the desired document type in tika-config.xml
- 2. Add a test document with 1 million bytes of text content to src/test/resources/docs/large
- 3. Run unit tests (see development build steps)

#### **Development Build**

To create a plug-in jar for testing, run the following Maven command:

- mvn clean package
- The jar can be found in / target

#### **Release Build**

To create a new public release, run the following Maven commands:

- mvn release:clean
- mvn release:prepare -DautoVersionSubmodules=true -DpushChanges=false
- git push origin master --tags
- The release jar can be found in /target